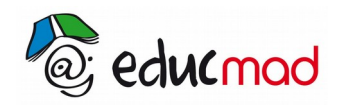

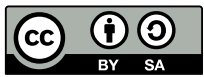

# Généralités sur les suites:exercices

## **Exercice 1**

Soit (un) la suite numérique définie par *un*=

$$
=\frac{3n-2}{n^2+1}
$$
 pour tout  $n \in \mathbb{N}$ 

Calculer les 5 premiers termes de cette suite

#### **Exercice 2**

 $\int u_0 = 3$ 

Soit (u<sub>n</sub>) la suite numérique définie par  $\left\lfloor u_{n+1} - 2u_n - 3 \right\rfloor$  pour tout  $n \in \mathbb{N}$ 

1°) Calculer les 5 premiers termes de cette suite

 $2^{\circ}$ ) Que dire de la suite (u<sub>n</sub>) ?

### **Exercice 3**

$$
\begin{cases} u_1 = 2 \\ u_{n+1} = \frac{3}{u_n + 1} \quad \text{ pour tout } n \in \text{IN}^* \end{cases}
$$

Soit (un) la suite numérique définie par

Calculer les 5 premiers termes de cette suite.

#### **Exercice 4**

Soit  $(u_n)$  la suite numérique définie par  $u_0 = 1$ , u1 = 2 et  $u_{n+1} = 2u_n - u_{n-1}$ 

1°) Calculer les 20 premiers termes de cette suite

 $2^{\circ}$ ) Donner l'expression explicite de cette suite. Que vaut  $u_{73}$ ?

#### **Exercice 5**

On considère la suite (un) définie par  $u_0 = 1$  et  $3u_{n+1} = u_n - 1$ .

Soit ( $v_n$ ) la suite définie par  $v_n = 2u_n + 1$ 

- 1°) Calculer  $u_1$ ,  $u_2$ ,  $v_0$ ,  $v_1$  et  $v_2$
- 2°) Exprimer  $v_{n+1}$  en fonction de u<sub>n</sub> puis en fonction de v<sub>n</sub>